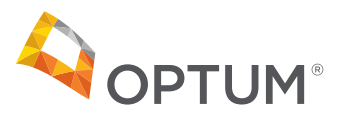

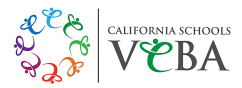

## Virtual Visits: See and speak with a therapist online.

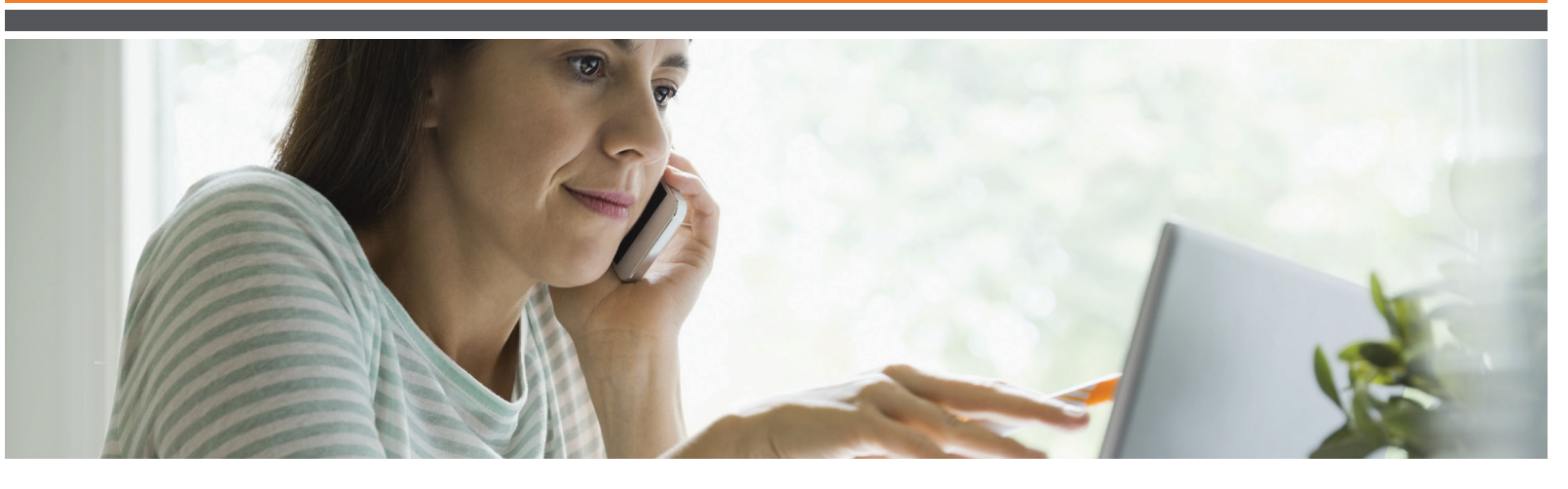

## No driving. No crowded waiting rooms. No fees.

Schedule a virtual visit with a therapist. Virtual visits use secure video-conferencing technology to connect you with EAP providers over the Internet.

With virtual visits, clinicians can evaluate and treat general mental health conditions, such as depression and anxiety. Treatment is provided by therapists who are part of Optum's EAP provider network.

## **Virtual visits offer you:**

- Convenient appointments that work with your lifestyle
- A network of therapists in all 50 states
- $\bullet$  The care you need sooner<sup>1</sup>, in the comfort of your own home\*
- Secure, HIPAA-compliant technology

## **Take the first step.**

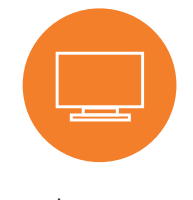

Log on **liveandworkwell.com**  Access Code:

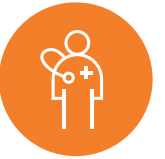

Under the **"Find a Resource."** tab, select **"Virtual Visits".**

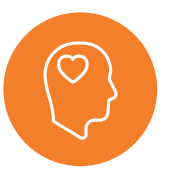

Review the **"How it works"**  instructions, then select **"Get Started"** to find a provider **VEBA licensed in your state.** 

<sup>1</sup> 1DocWay. Based on a January 2017 Genoa Telepsychiatry Survey across all behavioral health members who utilized telemental health services from November 1, 2016 to December 31, 2017.

\*As per state telehealth rules and regulations.

**This program should not be used for emergency or urgent care needs. In an emergency, call 911 or go to the nearest emergency room.** This program is not a substitute for a doctor's or professional's care. Due to the potential for a conflict of interest, legal consultation will not be provided on issues that may involve legal action against Optum or its affiliates, or any entity through which the caller is receiving these services directly or indirectly (e.g., employer or health plan). This program and its components may not be available in all states or for all group sizes and is subject to change. Coverage exclusions and limitations may apply.

Optum does not recommend or endorse any treatment, medication, suggested approach, specific or otherwise. The information provided herein is for educational purposes only. For advice about specific treatments or medications, please consult your physician and/or mental health care provider. Certain conditions and restrictions may apply.

© 2019 Optum, Inc. All rights reserved. WF619559 71712-012018